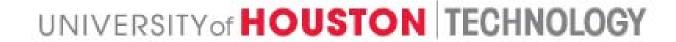

PROGRAMMABLE MEASUREMENTS
OVER TEXAS-BASED RESEARCH
NETWORK: LEARN - CONNECTIVITY

Deniz Gurkan, Paul Roberts University of Houston

## LEARN INTEGRATION

- Philosophy:
  - LEARN will use resources that will not add any cost to the project for initial development of ORCA integration
  - Volunteering university sites in addition to UH:
    - Rice University
    - TAMU
    - UT-Austin
  - Use LEARN backbone resources with minimal engineering support

#### LEARN VLAN SPACE

- Permission to use 3200 4000 id space
- Pending: NLR FrameNET mapping
  - Permitted NLR VLAN tag ranges?
  - NLR-LEARN-BEN mapping ? (2500-2042)
- Coordination of VLAN ids among BEN-LEARN (and in-between) is a good exercise that can transfer the experience to other such integration practices *let's come up with a generic method!*

### VLAN CONNECTION PLAN

#### After VLAN id mappings are complete:

- 1. Load mappings on edge routers at LEARN and end points at Duke and BEN
- 2. Configure routers on LEARN (Cisco 3750s) at TAMU, UH, UT-Austin, and Rice
- 3. Test between UH and BEN
- 4. Test in LEARN only
- 5. Test between others: BEN-Rice/TAMU/UT-Austin

# INTEGRATE LEARN TO GENI THROUGH BEN

- Utilize national research network connections to deliver VLANs to GENI
  - Internet2
  - NLR
- Cost-effective nodes on LEARN:
  - TAMU
  - University of Houston
  - UT-Austin
  - Rice University

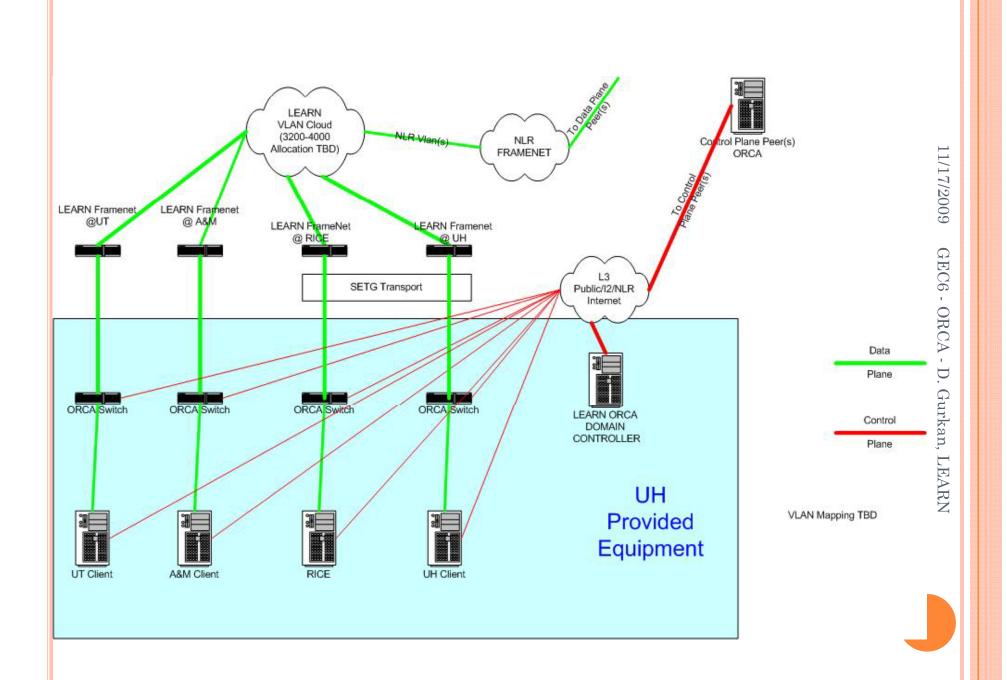

#### ORCA CONTROL FRAMEWORK ON LEARN

- ORCA control of LEARN resources
  - Add/implement resource descriptions in NDL to a LEARN broker
  - Implement ORCA drivers for available Cisco 3750 switches
  - Deploy ORCA site authority in the order of implementation:
    - 1. UH: test between BEN-UH
    - 2. LEARN: deploy and implement in UH lab
    - 3. TAMU: test between UH-TAMU
    - 4. UT-Austin: test between BEN-UT-Austin
    - 5. Rice University: overall tests
- Deliver LEARN broker to ORCA clearinghouse

# QUESTIONS?